# Pro-face<sup>®</sup>

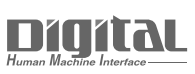

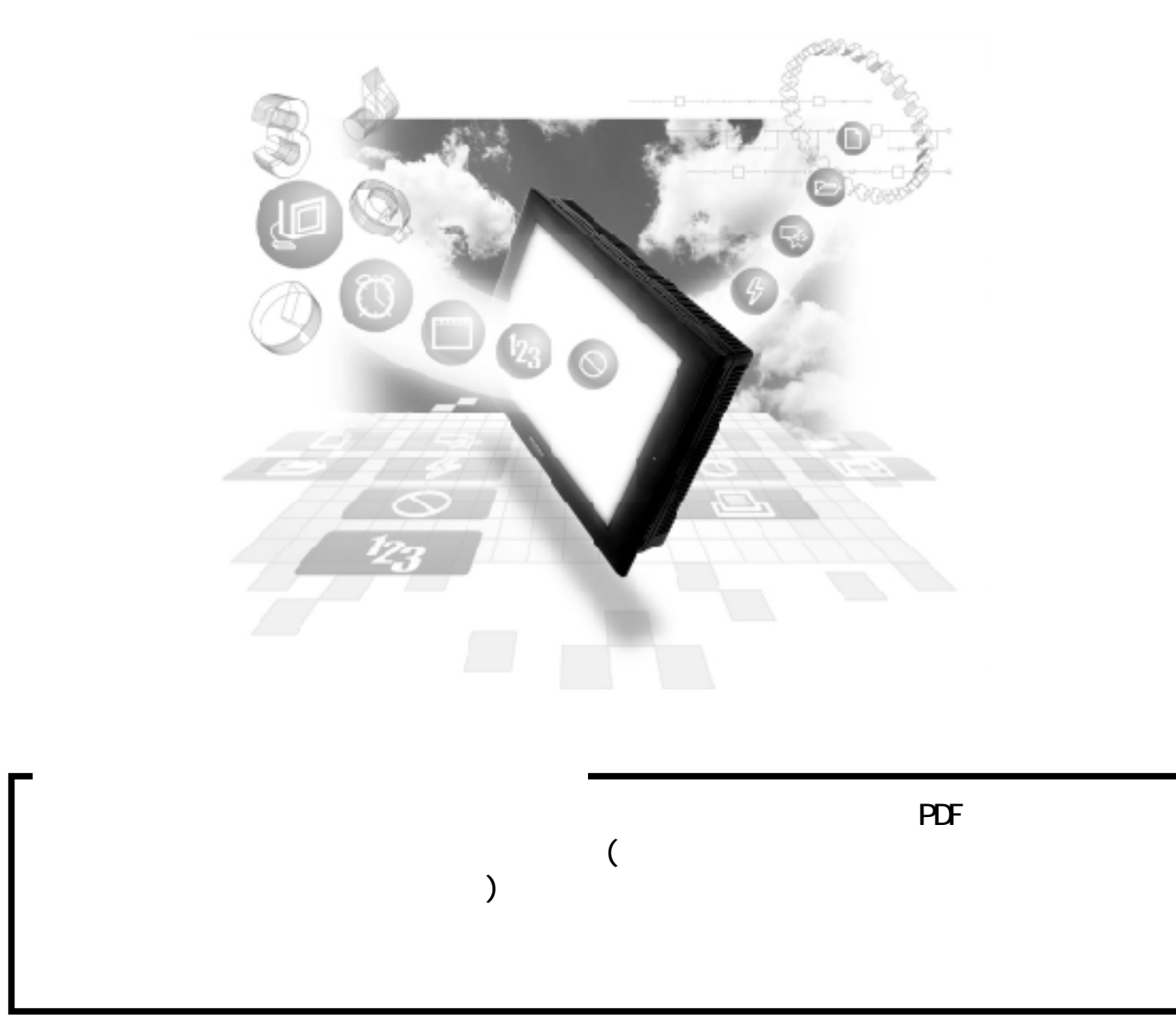

## 7.3 Modicon PLC

## $7.3.1$

Modicon PLC GP

#### Modicon Modbus GP

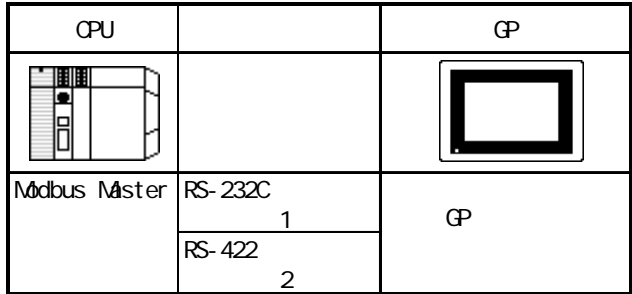

#### Modicon Modbus Plus CPU

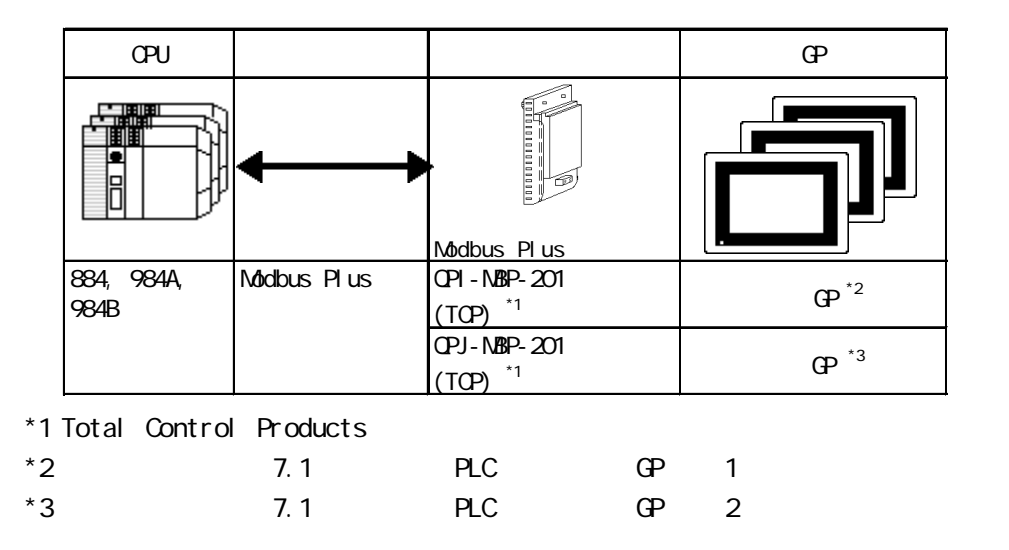

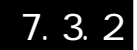

World contract a Modicon and  $\mathcal{N}$ 

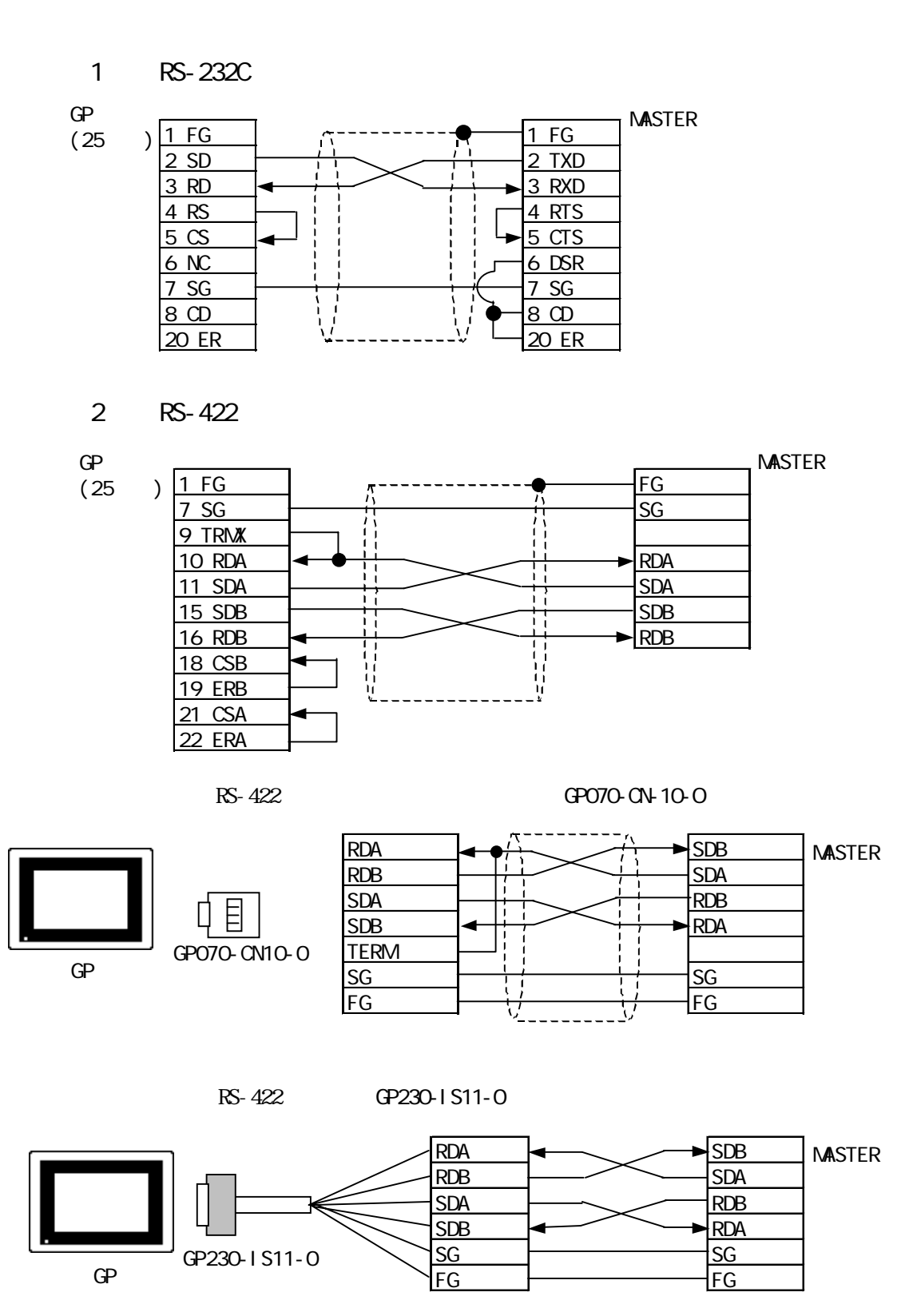

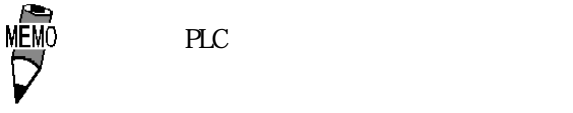

7-3-2

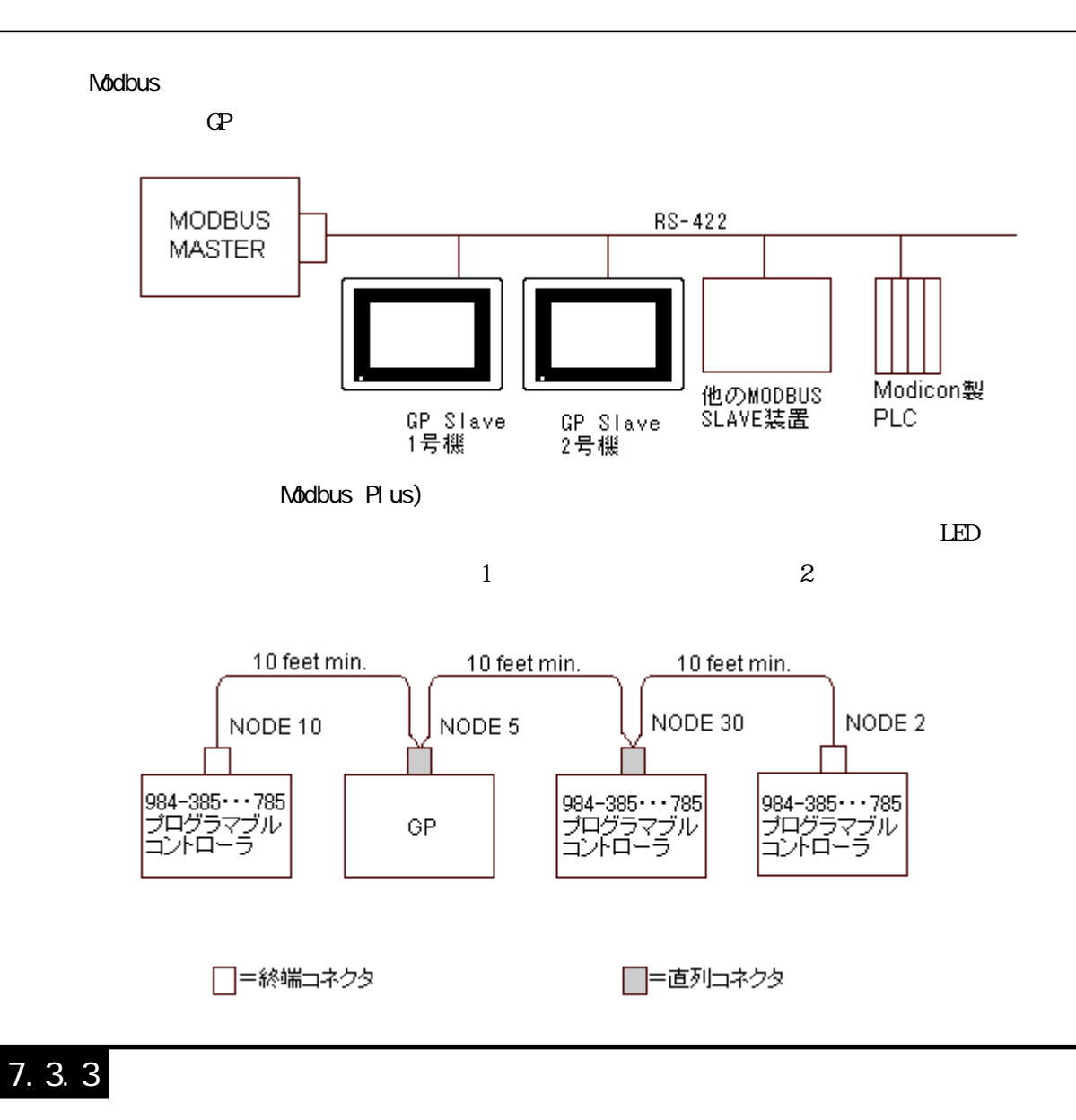

Modicon Modbus GP

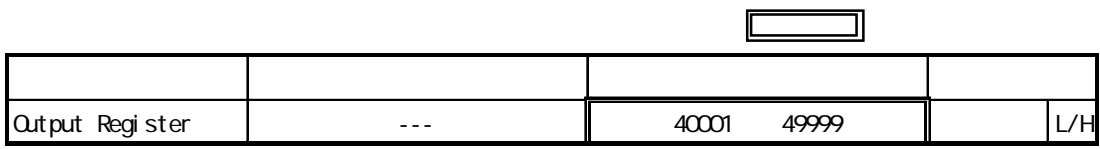

Modicon Modbus Plus

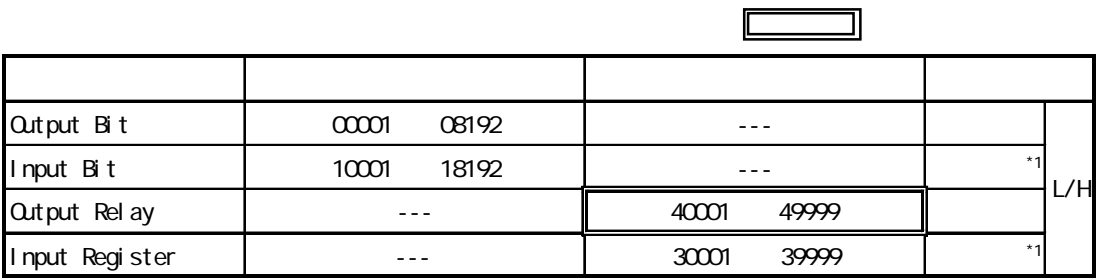

 $*1$ 

## $7.3.4$

### Modicon Modbus GP

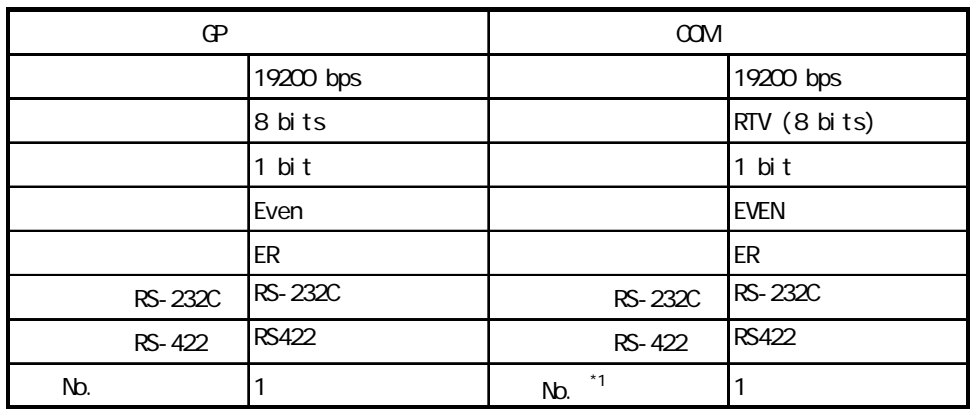

 $*1$  No. GP

Modicon Modbus Plus

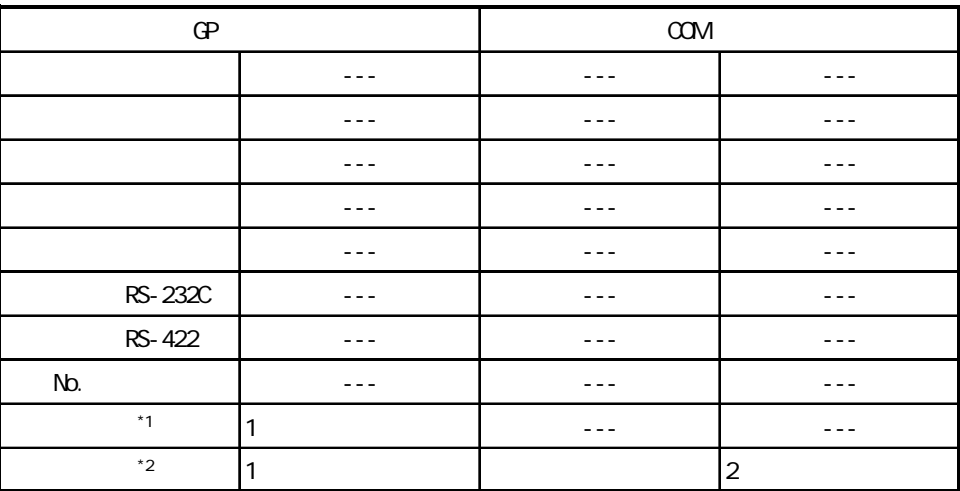

 $*1$  Modbus Plus  $\text{CPI - NBP-}201/\text{CPJ}$ -MBP-201  $\text{DP P}$ 

\*2 

GP-PRO/PB for Windows GP -

 $\Phi$ GP-PRO/PB for Windows E K **H** Advisor Section 2012 - Advisor Section 2012 - Advisor 2012 - Advisor 2012 - Advisor 2012 - Advisor 2012 - Advisor 2012 - Advisor 2012 - Advisor 2012 - Advisor 2012 - Advisor 2012 - Advisor 2012 - Advisor 2012 - Advis  $\mathsf S$  $GPTO$ Modbus Plus  $D$ 2-way LS CSV レスティックス しょうしょうしょう  $\oplus$ LS コンピューター  $1024$  41

Modbus Plus

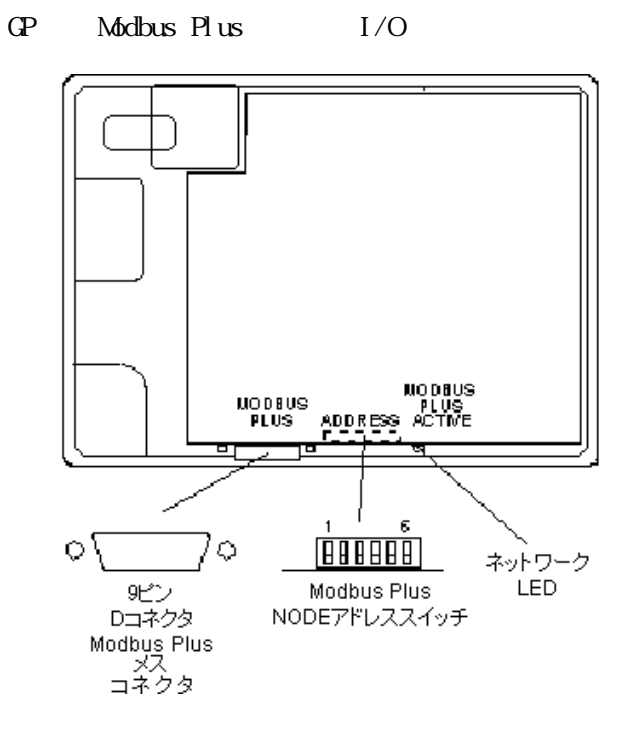

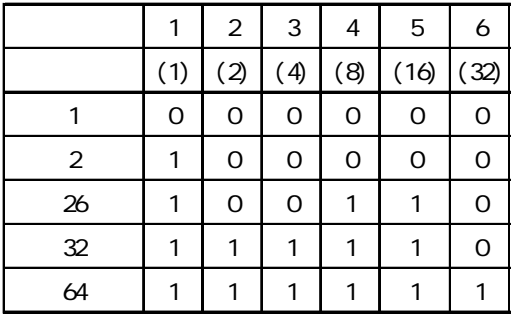

$$
\overline{\text{M}}^{\text{RMO}}_{\text{N}} \quad \text{or} \quad \text{o}
$$

$$
\mathsf{PLC}
$$

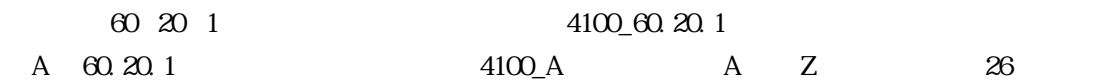

CP-PRO/PB for Windows CP